# **ADAORD Error Messages**

## **Overview of Messages**

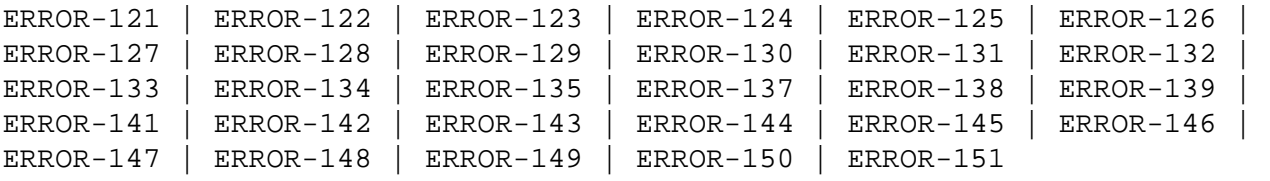

## <span id="page-0-0"></span>**ERROR-121 DDFILEA BLOCK SIZE TOO SMALL**

- **Explanation:** The DDFILEA block size ("count-a" bytes) is too small to write a "record-type" record with a length of "count-b" bytes (file "file-number"). Actual values are provided in the message text.
- Action: Assign DDFILEA to a device type with a greater sequential block size.

## <span id="page-0-1"></span>**ERROR-122 DDFILEA STRUCTURE MISMATCH**

- **Explanation:** DDFILEA has an invalid structure (probably a job control statement error).
- Action: Correct any error and rerun the ADAORD job.

## <span id="page-0-2"></span>**ERROR-123 NO UTILITY FUNCTION GIVEN**

**Action:** Supply one of the following keywords and rerun the job:

REORDB, REORASSO, REORDATA, REORFILE, REORFASSO, REORFDATA, RESTRUCTUREF, RESTRUCTUREDB, STORE.

See the Adabas Utilities documentation for further information.

## <span id="page-0-3"></span>**ERROR-124 AT LEAST ONE FILE REQUIRED**

- **Explanation:** An empty file list is not permitted for the functions REORFILE, REORFASSO, REORFDATA and RESTRUCTUREF and STORE.
- **Action:** Supply the correct parameter value, and rerun the ADAORD job.

## <span id="page-0-4"></span>**ERROR-125 THE VALUE FOR THE MAXFILES PARAMETER IS LESS THAN THE HIGHEST LOADED FILE NUMBER (MAXFILES=count, HIGHEST LOADED FILENUMBER=file-number)**

Action: Increase the MAXFILES value and rerun the job.

#### <span id="page-1-0"></span>**ERROR-126 DATASTORAGE RECORD TOO LONG**

**Explanation:** The record with ISN "isn-number" in file "file-number" has a length of "count" bytes. The maximum permitted record length is "maxcount" bytes (actual values are given in the message text). This file cannot be processed by ADAORD.

#### <span id="page-1-1"></span>**ERROR-127 INPUT DATASET DOES NOT CONTAIN DATA FOR FILE file-number**

- **Explanation:** Either a wrong input (DDFILEA) is supplied, or a wrong file is requested.
- Action: Supply the correct parameter value and rerun the ADAORD job.

## <span id="page-1-2"></span>**ERROR-128 I/O COUNT MISMATCH**

**Explanation:** The number of records read from DDFILEA is different from the number of records written to DDFILEA.

DDFILEA : count-a WRITES DDFILEA : count-b READS

Not all files included in processing are currently accessible.

**Action:** Check the job control to see whether there is a multivolume problem. Restore the save tape and rerun the ADAORD job.

## <span id="page-1-3"></span>**ERROR-129 INVALID VALUE FOR THE 'SORTSEQ' PARAMETER FOR FILE file-number**

- **Explanation:** Allowed values are:
	- SORTSEQ=ISN, to process in ISN sequence
	- SORTSEQ=DE, where DE is any descriptor whose parent is neither an MU field nor contained in a periodic group, is not a hyperdescriptor or phonetic descriptor, and is not defined with the null suppression (NU) option.
- Action: Supply the correct parameter value and rerun the ADAORD job.

#### <span id="page-1-4"></span>**ERROR-130 INVALID VALUE FOR THE PARAMETER 'NEWDBID'**

- **Explanation:** The value for the database ID must be in the range 1 to 65,535.
- <span id="page-1-5"></span>**Action:** Supply the correct NEWDBID parameter value and rerun the ADAORD job.

#### **ERROR-131 THE DESCRIPTOR xx FOR FILE file-number HAS THE 'NU' OPTION**

- **Explanation:** NU option descriptors must not be used to control the sort sequence of reordering; this may cause a physically inconsistent database.
- **Action:** Select another descriptor for the sort sequence. Then rerun ADAORD. See the Adabas Utilities documentation for more information.

#### <span id="page-2-0"></span>**ERROR-132 DSST-SPACE ALLOCATION FAILED**

- **Explanation:** Not enough space is left in the Associator to allocate the DSST.
- **Action:** Reduce the value for the MAXFILES parameter and rerun the ADAORD job.

## <span id="page-2-1"></span>**ERROR-133 THE MAXISN VALUE SPECIFIED FOR FILE** *file-number* **IS LESS THAN THE CURRENT TOPISN**

- **Explanation:** The MAXISN parameter setting must be greater than the TOPISN value listed in the ADAREP report. TOPISN is the highest current ISN allocated for records in the specified file (the file number is given in the message text), and cannot be defined.
- **Action:** Specify the correct MAXISN value and rerun the ADAORD job.

#### <span id="page-2-2"></span>**ERROR-134 FST (FREE SPACE TABLE) NOT AVAILABLE**

- **Explanation:** The free space table is locked by the nucleus or by another utility.
- Action: Try rerunning the ADAORD job later.

#### <span id="page-2-3"></span>**ERROR-135 MAXISN PARAMETER CONFLICTS WITH NOACEXTENSION**

- **Explanation:** For file "file-number", the NOACEXTENSION option is in effect, but the MAXISN value supplied (new-value) is greater than the old MAXISN (old-value). (Actual file and MAXISN values are given in the message text.)
- Action: Supply the correct MAXISN value and rerun the ADAORD job.

#### <span id="page-2-4"></span>**ERROR-137 ALTERNATE RABNS CANNOT BE ALLOCATED**

- **Explanation:** An attempt was made to allocate "count" ASSO/DATA alternate RABNs starting from RABN "start-rabn".
- Action: Investigate and correct the cause of the error, and rerun the job.

#### <span id="page-3-0"></span>**ERROR-138 INCONSISTENT FILE LIST**

- **Explanation:** File "file-number" is either a coupled file or part of an expanded file, but not all related files have been included in the file list.
- Action: Supply the correct file list, and rerun the ADAORD job.

#### <span id="page-3-1"></span>**ERROR-139 OVERWRITE SYSTEM FILE NOT POSSIBLE**

- **Explanation:** An attempt was made to overwrite the checkpoint or security file with a file having another file number.
- Action: Correct the file number to the original and rerun the ADAORD job.

## <span id="page-3-2"></span>**ERROR-141 INVALID ISN DETECTED**

**Explanation:** The invalid ISN (isn-number) was detected in file (file-number). The ISN is either

- equal to zero; or
- greater than MAXISN (max-isn-val).
- **Action:** Repair the file and reexecute ADAORD.

## <span id="page-3-3"></span>**ERROR-142 DUPLICATE ISN DETECTED**

- **Explanation:** ISN (isn-number) is contained twice in file (file-number).
- **Action:** Correct the file and reexecute ADAORD.

## <span id="page-3-4"></span>**ERROR-143 DLOG AREA ALLOCATION FAILED**

- **Explanation:** The allocation of the DSF logging area failed. An attempt was made to allocate (count) blocks starting at Associator RABN (rabn-number).
- Action: Correct the RABN assignment and reexecute ADAORD.

## <span id="page-3-5"></span>**ERROR-144 ERROR ON DDFILEA**

- **Explanation:** After reopening DDFILEA for input, the first record read did not have record number 1. Not all the files included in the processing are currently accessible.
- **Action:** Check the JCL to determine whether there is a multivolume problem. Restore your save tape and rerun the ADAORD job.

#### <span id="page-4-0"></span>**ERROR-145 STORING { CHECKPOINT | SECURITY } FILE NOT ALLOWED**

- **Explanation:** A version 5.2 or below checkpoint file cannot be converted by ADAORD STORE to version 5.3 or above. A version 5.3 or below security file cannot be converted by ADAORD STORE to version 6.1 or above.
- Action: Remove the checkpoint or security file from the file list and rerun ADAORD.

#### <span id="page-4-1"></span>**ERROR-146 DESCRIPTOR NOT FOUND**

- **Explanation:** The nucleus returned response 57: the descriptor "xx" for file "file-number" could not be found. ADAORD cannot unload the index for this file.
- **Action:** Run ADAICK ICHECK for this file; remove the error and rerun ADAORD.

#### <span id="page-4-2"></span>**ERROR-147 DUPLICATE FILE NUMBER DETECTED**

- **Explanation:** The file "file-number" was specified twice (the actual file value is provided in the message text).
- Action: Correct the error and rerun the job.

#### <span id="page-4-3"></span>**ERROR-148 PARTIAL OVERWRITE OF COUPLED / EXPANDED FILES**

- **Explanation:** The file "file-number-a" is coupled with or, in an expanded file, linked to the file "file-number-b", which is not part of the STORE operation (the actual file values are provided in the message text). This STORE operation cannot be serviced because it would result in a logical data inconsistency.
- Action: Check the STORE function parameter input; correct the error and then rerun the STORE job.

#### <span id="page-4-4"></span>**ERROR-149 INVALID VALUE FOR PARAMETER 'ALLOCATION'**

- **Explanation:** Valid values are ALLOCATION=FORCE | NOFORCE.
- Action: Supply the correct parameter value and rerun the job.

## <span id="page-4-5"></span>**ERROR-150 INVALID EXCLUDE PARAMETER**

- **Explanation:** The file number given in the message either has not been specified at all for REORDER/STORE, or has been specified twice in the EXCLUDE parameter.
- **Action:** Correct the error and rerun the job.

## <span id="page-5-0"></span>**ERROR-151 FILE file-number IS A PHYSICALLY COUPLED FILE THE ISNSIZE CANNOT BE MODIFIED**

- **Explanation:** A coupled index contains the ISNs of the file it is coupled to. These ISNs have the byte-size specified by the other file's ISNSIZE. Even if the other file is also modified by ADAORD, the ISNSIZE cannot be modified using the coupled index.
- **Action:** Remove the ISNSIZE parameter or modify the file-list.